## Varyant Dağıtım Şablonları

Alım/satış işlemlerde, malzeme tanımına ait birden fazla varyantın kullanılması durumunda, malzemenin çeşitli özelliklerine göre oluşturulan varyantların miktar ve fiyat bilgilerinin fiş satırlarına girişinde kolaylık sağlamak amacıyla varyantlar için dağıtım şablonları tanımlanır. Varyant dağıtım şablonlarında malzemeye ait varyant tanımları ve bunların miktar bilgileri belirtilir. Dağıtım şablonları malzemeler listesinde, varyantlı olarak tanımlanan malzemelerin F9 menüsünde yer alan Dağıtım Şablonları seçeneği ile kaydedilir.

Yeni varyant dağıtım şablon tanımı ve kayıtlı şablonlar üzerinde yapılacak işlemler için kullanılan seçenekler ve açıklamaları şunlardır:

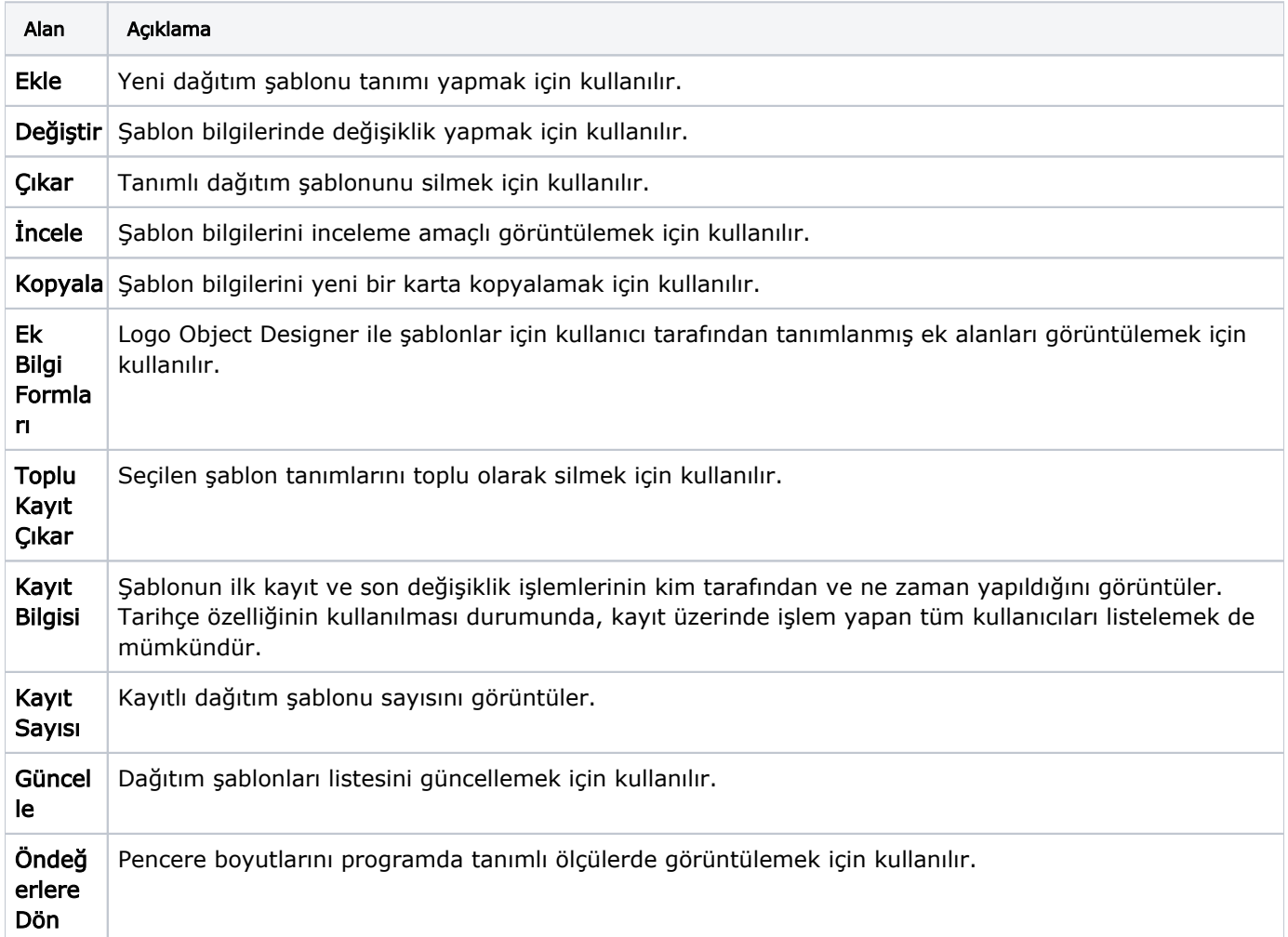